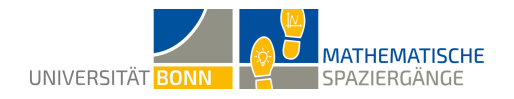

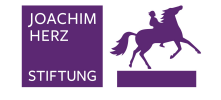

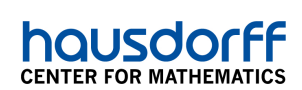

# **Tierisch gut erfasst**

Datenerhebung im Zoo

### **Lösungsvorschlag**

*Hinweis: Diese Lösung wurde im Heidelberger Zoo erstellt und stellt lediglich einen Lösungsvor‐ schlag dar. Je nach Lernort weichen die Ergebnisse ab.*

#### **A1/A2**

Folgende Daten konnten erhoben werden:

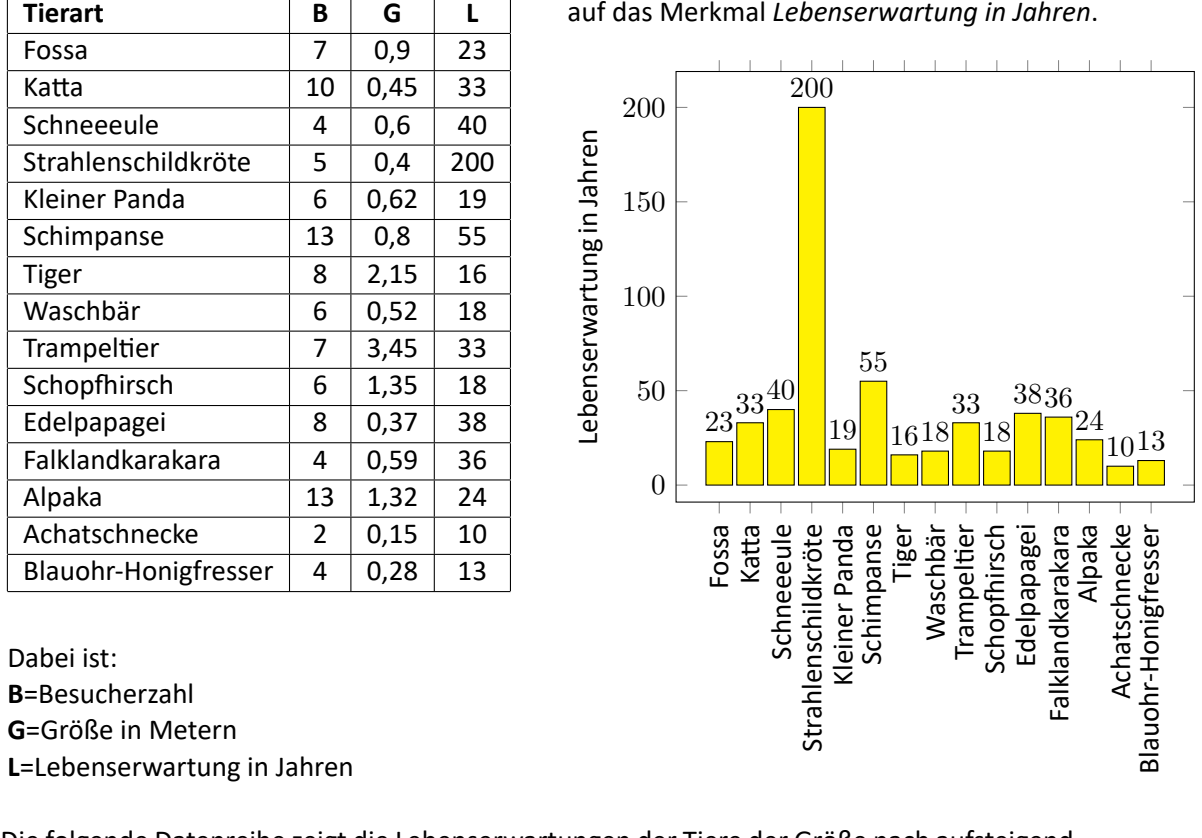

**A3** Die folgende Datenreihe zeigt die Lebenserwartungen der Tiere der Größe nach aufsteigend geordnet.

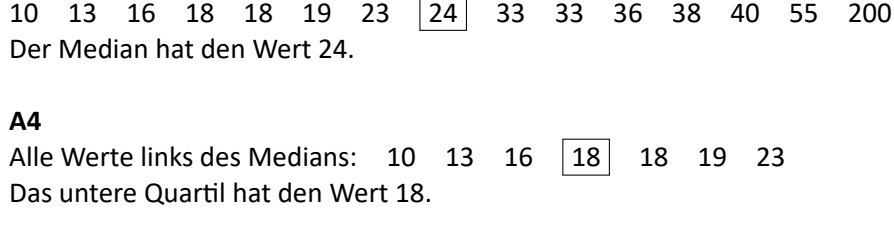

Alle Werte rechts des Medians: 33 33 36 38 40 55 200

Das oberes Quartil hat den Wert 38.

**A5** Das Minimum der gesammelten Lebenserwartungen beträgt 10 Jahre. Das Maximum der gesammelten Lebenserwartungen beträgt 200 Jahre.

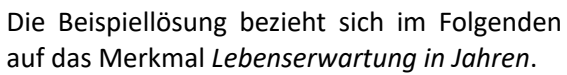

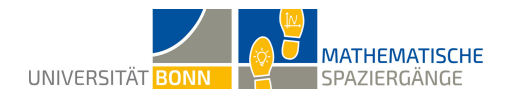

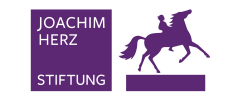

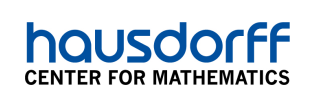

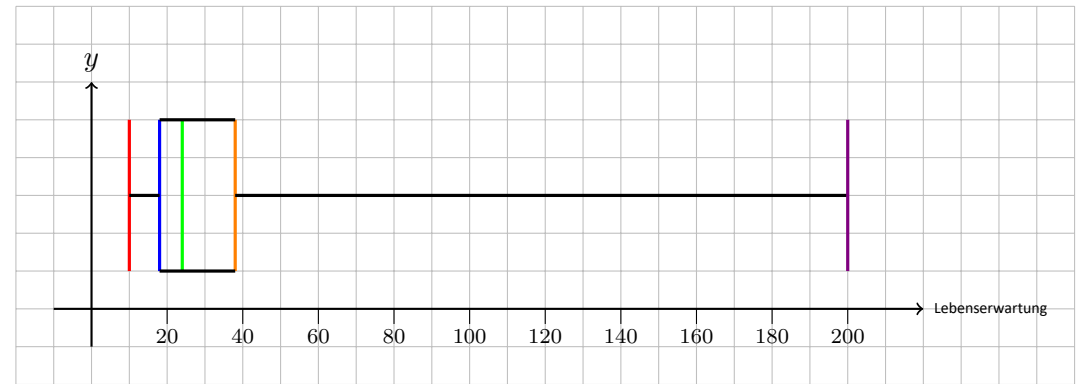

#### **A6** Der Boxplot aus den Daten zu den gesammelten Lebenserwartungen sieht wie folgt aus:

**A7** Auffällig ist zunächst, dass die Box nur sehr schmal ist. Das zeigt, dass die Hälfte der Tiere eine Lebenserwartung zwischen 18 und 28 Jahren hat. Der Median liegt weit links in der Box. Daran lässt sich auch ablesen, dass ebenfalls wieder die Hälfte der Tiere eine Lebenserwartung zwischen 10 und 24 Jahren hat. Insgesamt haben also 75 % der beobachteten Tiere eine Lebens‐ erwartung zwischen 10 und 38 Jahren. Die maximale Lebenserwartung liegt bei 200 Jahren, was recht selten ist, zumal nur ein Viertel der Tiere in der Regel überhaupt älter als 38 Jahre alt wer‐ den.

**A8** Vorteile des Boxplots:

- schneller und einfacher Überblick über wesentliche Daten
- wesentliche Aussagen können schnell erfasst werden

Nachteile des Boxplots:

- keine Möglichkeit, etwas über den Umfang der Daten auszusagen
- keine Möglichkeit, alle eingeflossenen Daten herauszulesen
- für große Datenmengen ist es recht aufwendig, Median und Quartile zu bestimmen

Vorteile des Säulendiagramms:

- Ablesen der genauen Daten möglich
- genaue Werte liefern exakte Vergleichbarkeit

Nachteile des Säulendiagramms:

- kann aufgrund der Fülle an Informationen schnell unübersichtlich wirken
- ungeordnet
- liefert keine allgemeinen Aussagen über größere Teile der Daten
- nicht geeignet für große Datenmengen (großer Aufwand, da jede Säule einzeln gezeichnet wird und Daten nicht zusammengefasst werden)

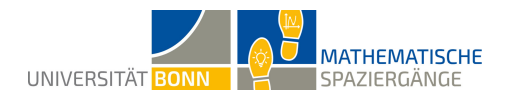

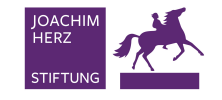

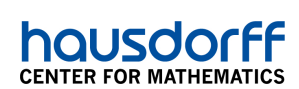

#### **B1** Die Daten könnten wie folgt aussehen:

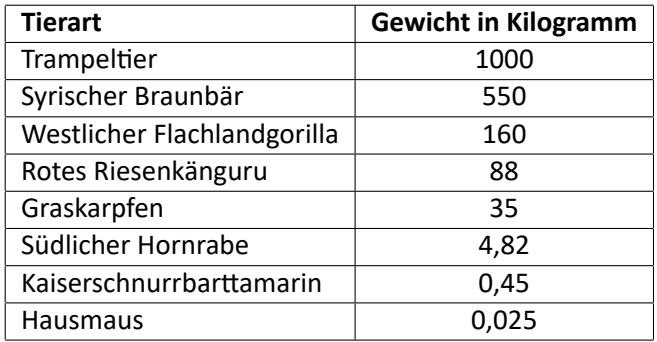

**B2** Die Gewichte (in Kilogramm) der Größe nach aufsteigend angeordnet sehen wie folgt aus:  $0,025$   $0,45$   $4,82$   $|35|$   $|88|$  160 550 1000 Der Median hat den Wert  $\frac{35+88}{2} = 61, 5$ .

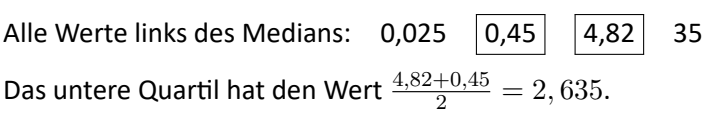

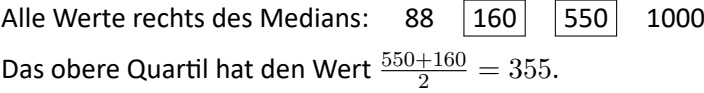

Das Minimum der Gewichte beträgt 0,025 Kilogramm. Das Maximum der Gewichte beträgt 1000 Kilogramm.

Der daraus resultierende Boxplot sieht wie folgt aus:

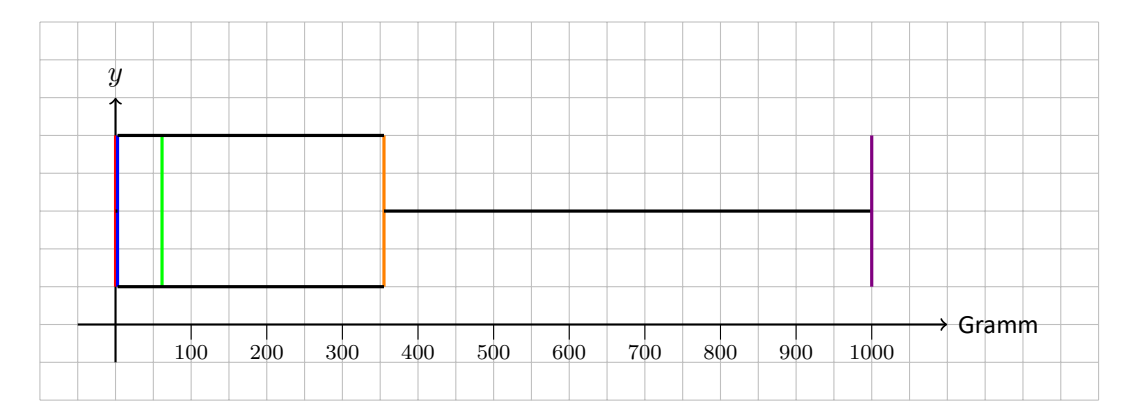

**B3** Aus dem Boxplot lässt sich ablesen, dass der Großteil der Tiere weniger als 355 Kilogramm wiegt. Die Hälfte der Tiere wiegt etwa 60 Kilogramm oder weniger, was am Median zu erkennen ist, der hier etwa bei 60 Kilogramm liegt. Besonders auffällig ist hier, dass das Minimum und das untere Quartil fast identisch sind.

Die Daten sind jedoch nicht repräsentativ für den ganzen Zoo, denn erstens wurden die Gewich‐ te von Tierarten verwendet, die eigentlich nicht miteinander zu vergleichen sind (Braunbär und Karpfen), und zweitens werden nur sehr wenige Daten (acht Gewichte) verwendet, was keines‐ falls stellvertretend für einen ganzen Zoo stehen kann.

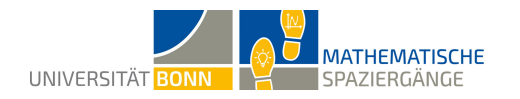

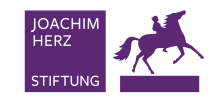

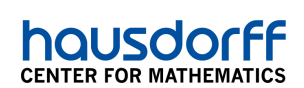

**B4** Die Daten könnten wie in der unten stehenden Tabelle aussehen. Dabei werden das Ge‐ wicht in Gramm, die Länge in Zentimetern und die Brutzeit in Tagen angegeben.

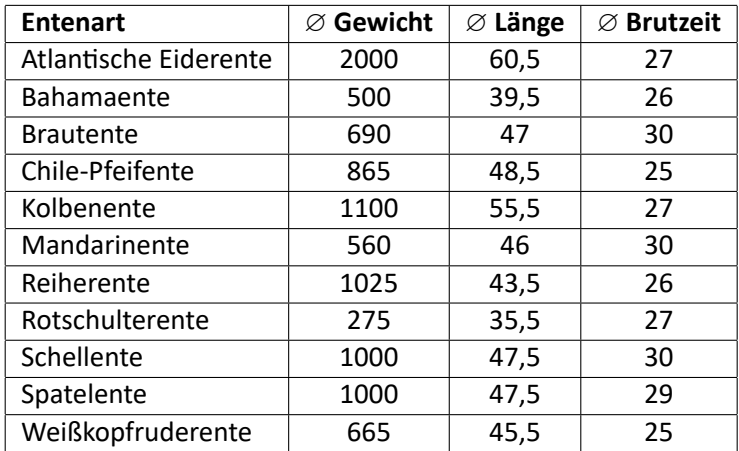

Die Lösung wird im Folgenden beispielhaft am Durchschnittsgewicht in Gramm vorgestellt. Die durchschnittlichen Gewichte der Größe nach aufsteigend angeordnet sehen wie folgt aus:

275 500 560 665 690 865 1000 1000 1025 1100 2000

Daraus lassen sich die für den Boxplot relevanten Werte (in Gramm) ablesen:

Minimum: 275, unteres Quartil: 560, Median: 865, oberes Quartil: 1025, Maximum: 2000

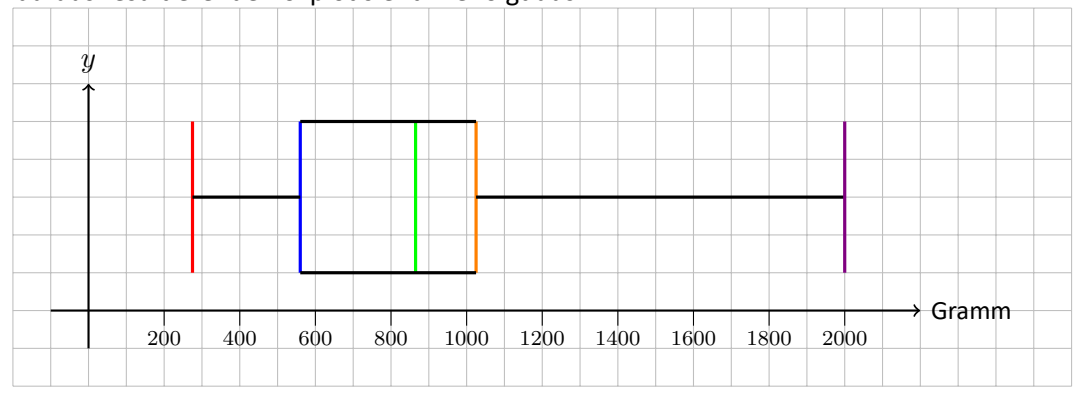

Der daraus resultierende Boxplot sieht wie folgt aus:

Aus dem Boxplot zum Gewicht der verschiedenen Entenarten wird deutlich, dass die Hälfte der Entenarten im Zoo zwischen 560 Gramm und 1025 Gramm wiegt. Die Antenne vom unteren Quartil zum Minimum ist im Vergleich zur Antenne vom oberen Quartil zum Maximum deutlich kleiner, da das minimale Gewicht deutlich weniger von den mittleren 50 % abweicht als das Ma‐ ximalgewicht. Für den Zoo lässt sich aus dem Boxplot ablesen, dass es dort viele unterschiedli‐ che Entenarten geben muss, da die Spanne der Gewichte recht groß ist, auch innerhalb der Box.

Im Vergleich zu Teilaufgabe **B2** ist dieser Boxplot viel aussagekräftiger. Zum Einen ist die Da‐ tenmenge größer, zum Anderen ist es sinnvoller, verschiedene Entenarten miteinander zu ver‐ gleichen als zum Beispiel Fische mit Bären.

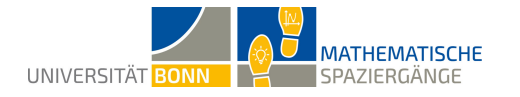

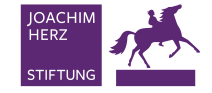

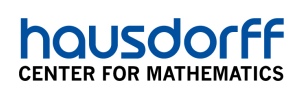

Es kann festgehalten werden, dass folgende Punkte bei der Datensammlung zur Erstellung eines Boxplots wichtig sind:

- eine ausreichend große Datenmenge,
- die Verwendung vergleichbarer Daten (nicht die Brutzeit von Vögeln mit der Tragezeit von Giraffen vergleichen),
- die Auswahl von wirklich repräsentativen Daten (richtige Verhältnisse).

## **Didaktischer Kommentar**

Dieser mathematische Spaziergang richtet sich an Schülerinnen und Schüler der Sekundarstufe 1 und kann im Rahmen des Lernbereiches Stochastik durchgeführt werden. Da das stochastisch‐ statistische Unterthema *Boxplot* nur in einigen Bundesländern im Unterricht behandelt wird, ist dieser Spaziergang vorrangig für Klassen in Baden‐Württemberg, Berlin, Nordrhein‐Westfalen und Rheinland‐Pfalz interessant.

Der Spaziergang thematisiert das Sammeln, Darstellen und Auswerten von Daten mithilfe von Boxplots, wobei das Zeichnen von Boxplots aus dem vorangegangenen Unterricht bereits be‐ kannt sein sollte. Weiter sollte den Schülerinnen und Schülern bekannt sein, wie man ein Säu‐ lendiagramm erstellt, Durchschnitte berechnet und Koordinatensysteme interpretiert.

Ziel des Spazierganges ist es, dass die Schülerinnen und Schüler Daten erheben, Boxplots erstel‐ len, diese mit den ihnen bereits bekannten Säulendiagrammen vergleichen und reflektieren, worauf bei der Datenerhebung zu achten ist, um ein aussagekräftiges Ergebnis zu erhalten.

Die Aufgabe kann entweder in einem Zoo oder in einem Tierpark durchgeführt werden, sofern Informationstafeln an den Gehegen vorhanden sind. In beiden Fällen sollte darauf geachtet wer‐ den, dass genügend Zeit zur Verfügung steht, damit die Schülerinnen und Schüler ihre Daten in Ruhe erheben können.

Auswertende und interpretierende Aufgabenteile (z.B. **A7**, **A8** oder **B3**) können bei Zeitnot auch im Anschluss im Klassenzimmer bearbeitet werden.